## HƯỚNG DẦN CÀI ĐẶT SAU THI ĐỂ HS XEM ĐIỂM VÀ ĐÁP ẤN BÀI THI

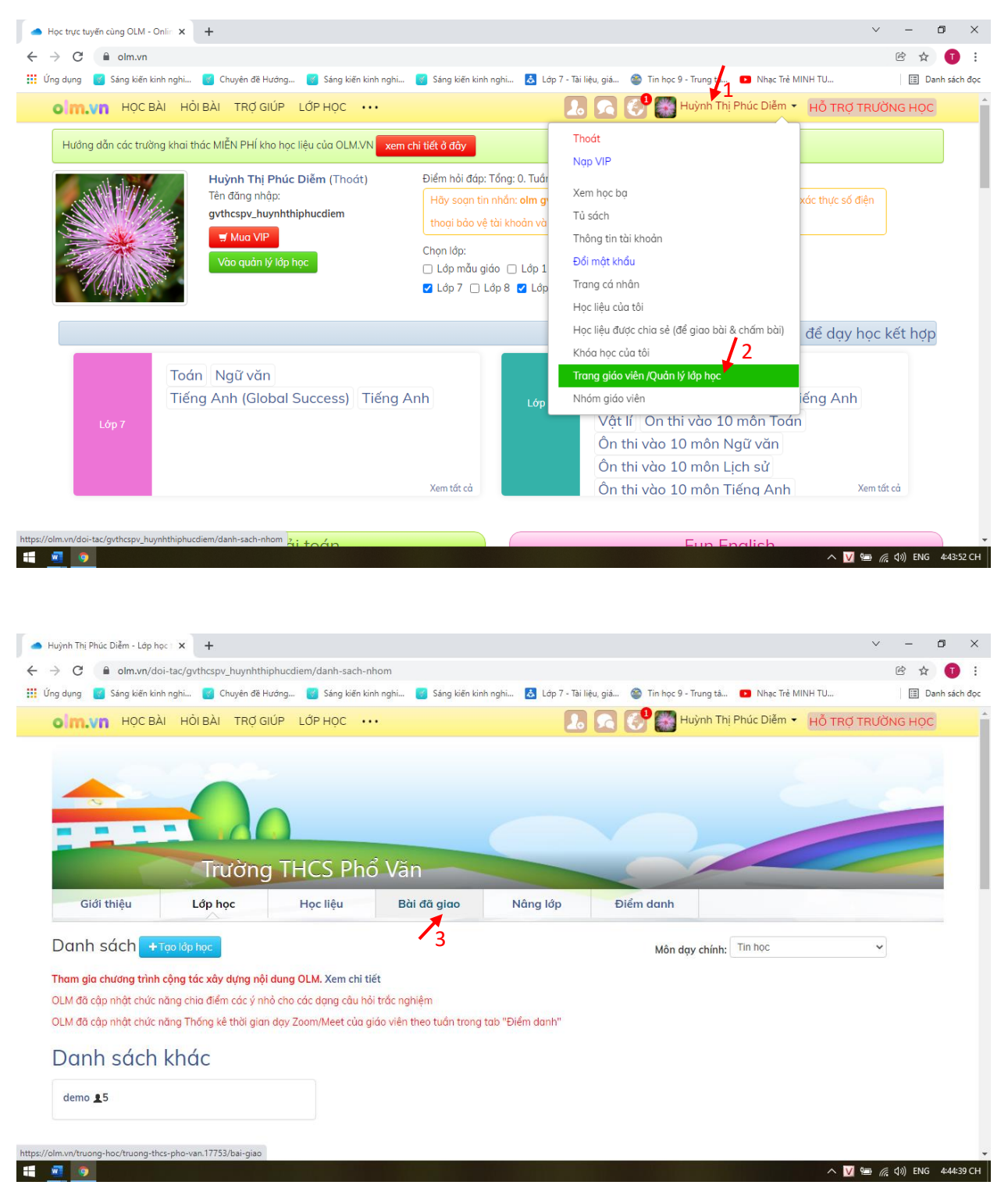

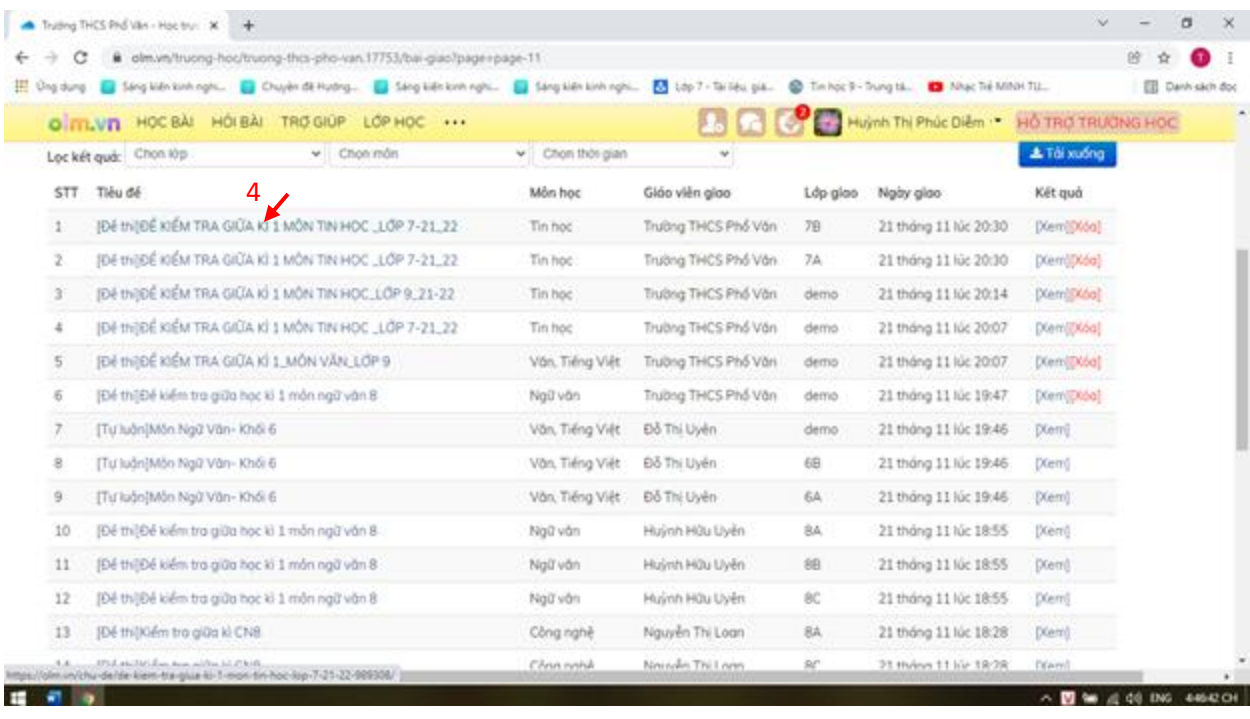

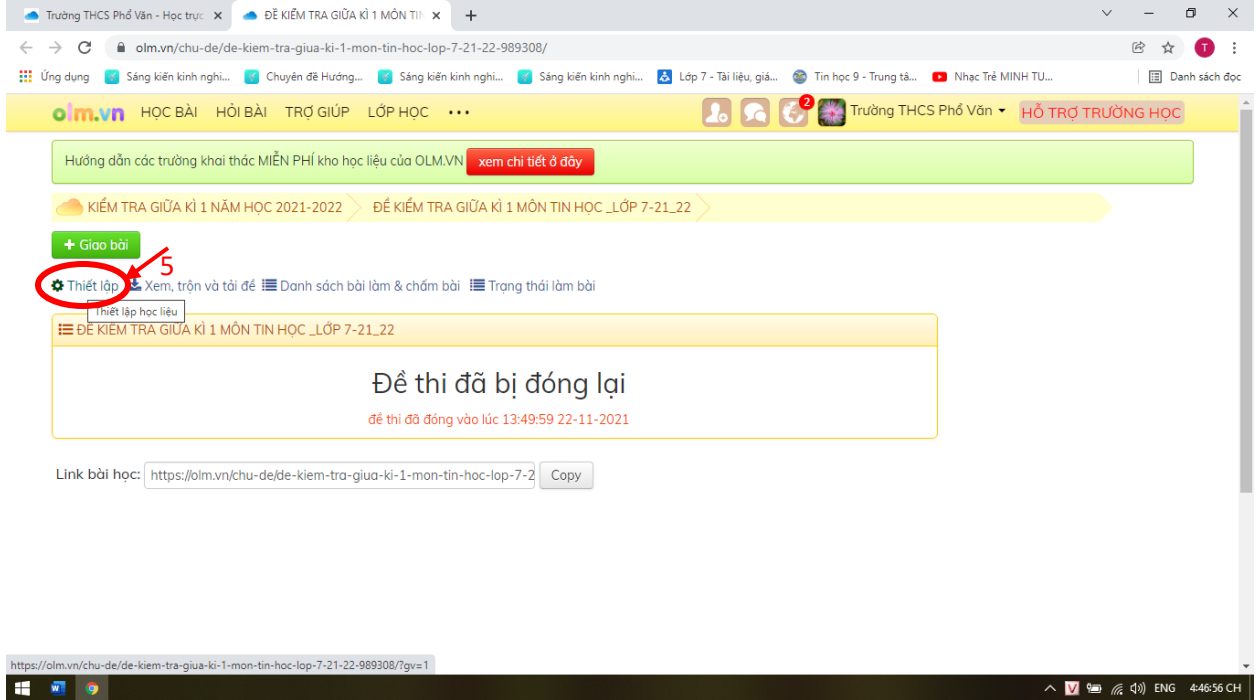

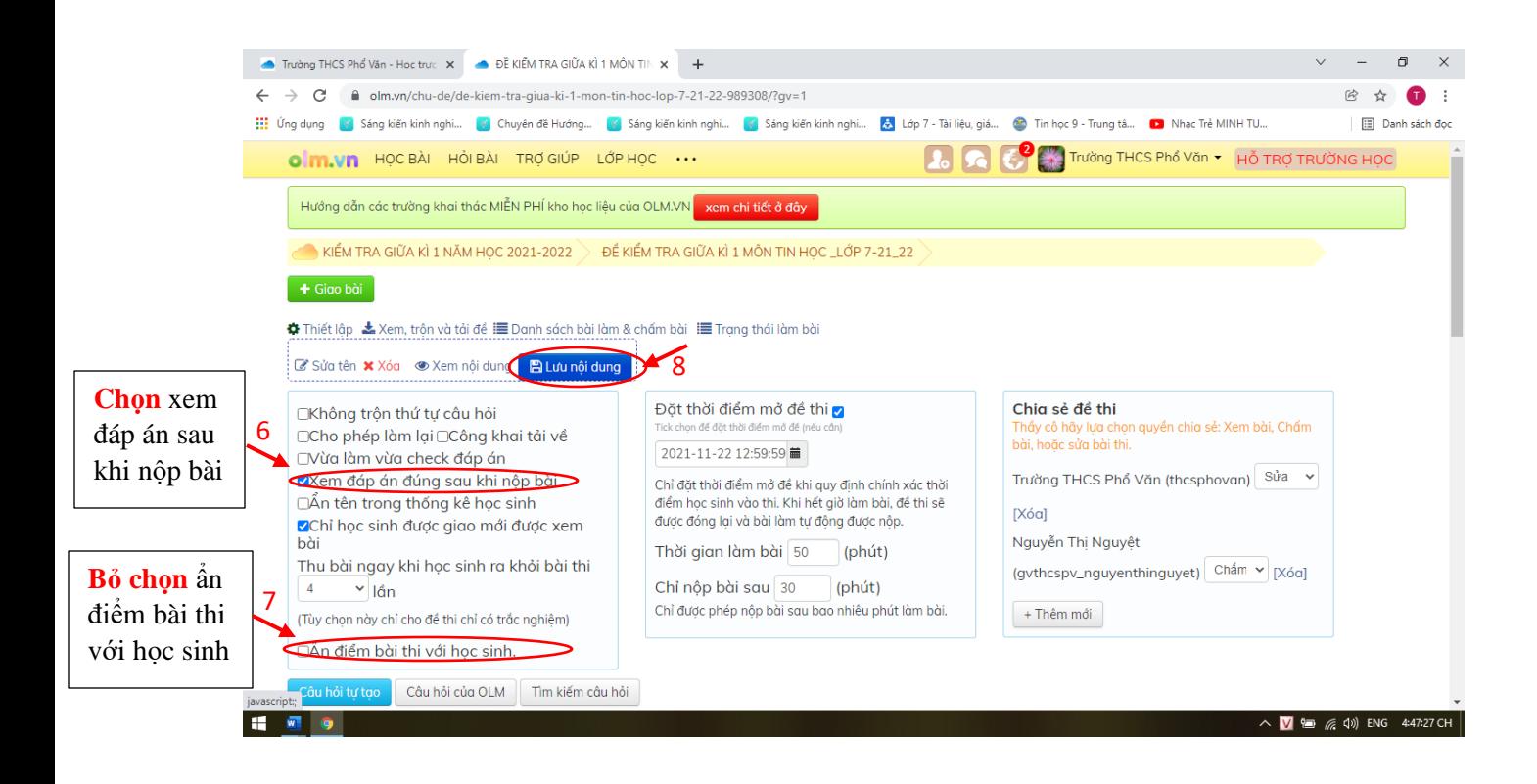